# **RB One GmbH**

**Manufacturer: RB One GmbH** 

**Address: Plosslgasse 17-23**

# **KT-1 Security Policy**

Version 1.8

Dec - 2019

# **Table of Contents**

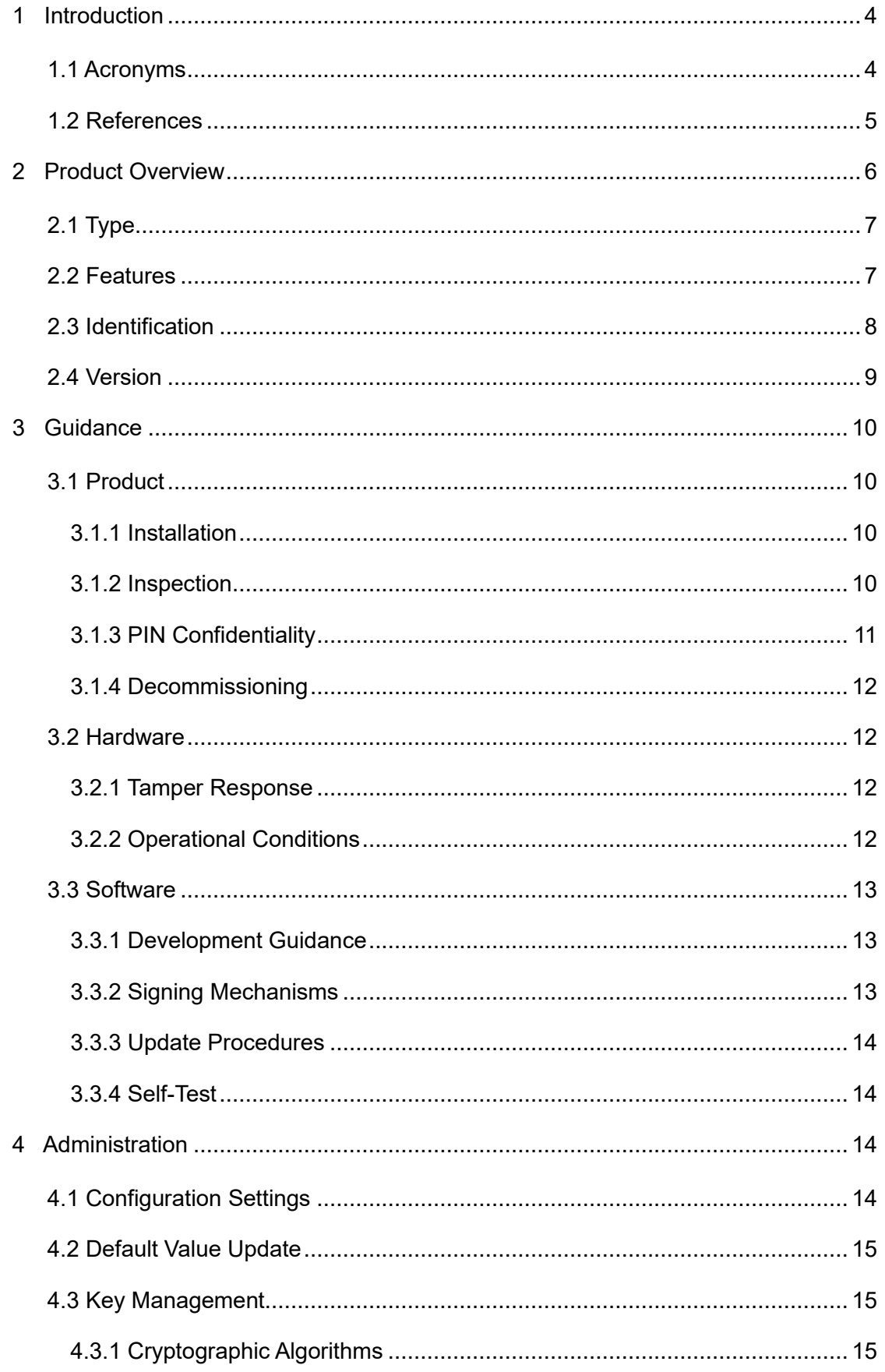

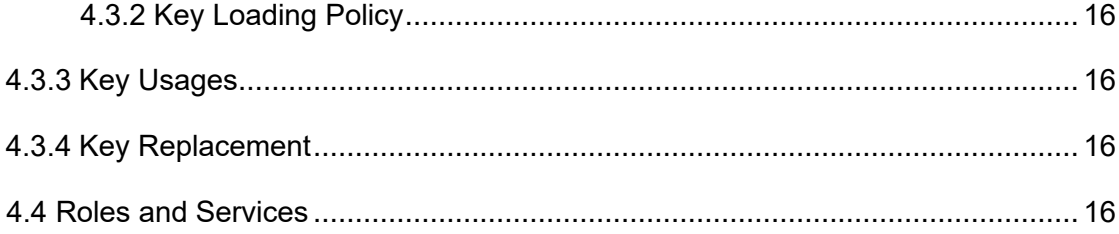

# <span id="page-3-0"></span>**1 Introduction**

This document objective is to describe the Security Policy for the KT-1 from RB One

GmbH. The document was made to attend the PCI requirements and include

information about product overview, guidance and administration.

Using any unapproved method that is not addressed in this document and its

references will violate the PCI PTS approval of the device.

# <span id="page-3-1"></span>**1.1 Acronyms**

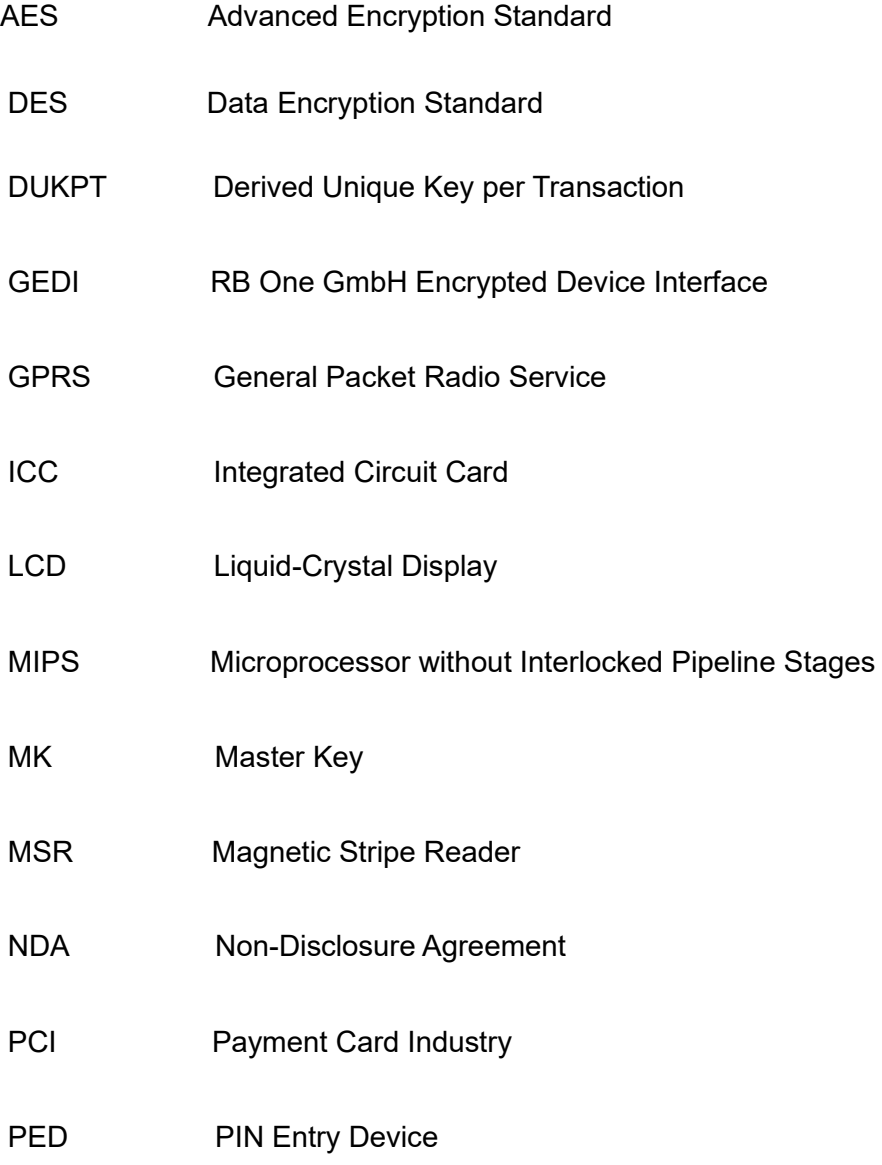

- PIN Personal Identification Number
- PKI Public Key Infrastructure
- PTS PIN Transaction Security
- RH Relative Humidity
- RSA Rivest Shamir Adelman Algorithm
- SHA Secure Hash Algorithm
- SK Session Key
- SRED Secure Reading and Exchange of Data
- TDES Triple Data Encryption Standard
- USB Universal Serial Bus
- VDC Voltage Direct Current

# <span id="page-4-0"></span>**1.2 References**

- PCI PTS POI Modular Security Requirements Version 5.1 March 2018
- ISO 9564-1:2011, Financial services Personal Identification Number (PIN) management and security - Part 1: Basic principles and requirements for PINs in cardbased systems
- ISO 9564-1:2011/Amd.1:2015, Financial services Personal Identification Number (PIN) management and security - Part 1: Basic principles and requirements for PINs in cardbased systems - AMENDMENT 1
- ISO 9564-2:2014, Financial services Personal Identification Number (PIN) management and security - Part 2: Approved algorithms for PIN encipherment

- ISO/IEC 18033-3:2010, Information technology Security techniques Encryption algorithms - Part 3: Block ciphers
- ANS X9.24-1:2009, Retail Financial Services Symmetric Key Management Part 1: Using Symmetric Techniques
- ANS X9.24-2:2006, Retail Financial Services Symmetric Key Management Part2: Using Asymmetric Techniques for the Distribution of Symmetric Keys
- X9 TR-31 2010, Interoperable Secure Key Exchange Key Block Specification for Symmetric Algorithms
- NIST Special Publication 800-57 Recommendation for Key Management Part 1: General, NIST-Sp-800-57-1
- Secure Software Development Guide Version 1.0. (2019, February). RB One GmbH.
- OP Secure Software Development Guide Version 1.0. (2019, February). RB One GmbH.
- Signing Management Version 1.0. (2019, February). RB One GmbH.
- Software Update Procedure Version 1.0. (2019, February). RB One GmbH.
- Device Initialization Procedure Version 1.0. (2019, February). RB One GmbH.

Note: All proprietary non-standardized documents listed above will only be provided

to authorized software developers after a confirmed NDA.

# <span id="page-5-0"></span>**2 Product Overview**

KT-1 is a stand-alone POS terminal that provides a complete solution with the most

common card interfaces like contactless and contact smartcard.

It features a complete POS solution assisting other merchant needs by the use of peripherals such as Wi-Fi and a digital camera. KT-1 has a dedicated secure processor for sensitive data handling and a highspeed main processor running an operational system that makes it easy to program and gives the developer a more flexible system to create applications.

# <span id="page-6-0"></span>**2.1 Type**

KT-1 should be used in an attended or semi-attended environment as a desktop stand-alone POS terminal or integrated with a more complex solution. A semiattended environment is one where a transaction is completed under all of the following conditions:

- Card or Proximity Payment Device is present;
- Cardholder is present;
- Cardholder completes the Transaction and, if required, an individual representing the Merchant or Acquirer assists the Cardholder to complete the Transaction. It is forbidden to use it in an unattended environment. The use of device in an unattended environment will violate the PCI PTS approval of the device.

# <span id="page-6-1"></span>**2.2 Features**

The device contains the following physical and logical interfaces:

- Capacitive keypad
- LCD touchscreen color display
- USB interface
- **ICC** reader
- Contactless reader
- Bluetooth module
- Wi-Fi module
- Cellular module
- Digital camera

# <span id="page-7-0"></span>**2.3 Identification**

Each device has a unique serial number that is used to keep track of devices during

lifetime from production to decommission. The unique serial number can be also

obtained by system commands to double check the authenticity of the label.

The full view of the device is presented in Figure 1.

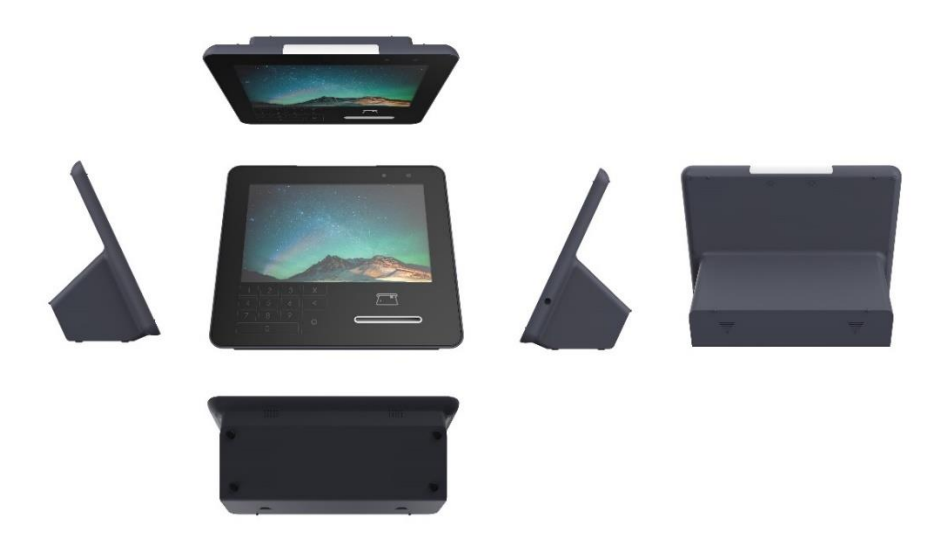

Figure 1- KT-1 full view

There is an identification label located on the back cover of the device, which contains

the product name, product code, serial number, etc., as shown Figure 2. This label

must not be torn off, covered or altered.

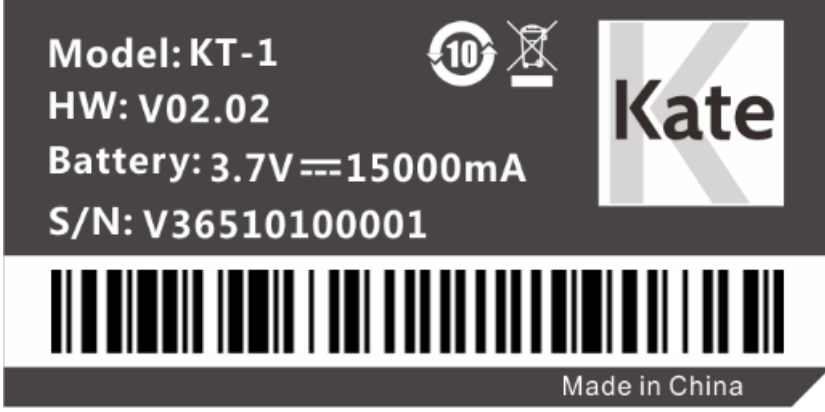

Figure 2 - Product identification label

All product information, especially the serial number, should be checked after

receiving the product to guarantee that the item received is authentic.

# <span id="page-8-0"></span>**2.4 Version**

KT-1 has following versions:

Hardware version: V02.02

This version can be visually checked on the back of the device on the product

identification label (see Figure 2).

• Firmware version: 1.0.1.xxxx

This version can be checked through the below steps,

- 1. After device power on, click "Main Menu" button.
- 2. Click "version" button to check version information

# <span id="page-9-0"></span>**3 Guidance**

# <span id="page-9-1"></span>**3.1 Product**

#### <span id="page-9-2"></span>**3.1.1 Installation**

The KT-1 is designed to be portable and to work as a standalone device. No installation

is required.

Prior to starting to use the terminal, it is recommended to check the user manual is

available for download in the product area of RB One GmbH website.

# <span id="page-9-3"></span>**3.1.2 Inspection**

After receiving the product, the items listed below should be inspected:

• The product identification, that includes the product version and the serial number

on the back label;

- The serial number on the back label is the same as the one recorded in the product system, that should be displayed on the screen according to the software manual;
- The warranty label, whether it is present and not damaged;
- The ICC acceptor, for shim or any obstruction or suspicious objects;
- The appearance of the entire device for any tamper evidences, including cuts,

holes, cracks, wires, additional stickers, glue marks and any other suspicious

elements;

• The screen, for any tamper or warning information;

The application behavior and all logical information, such as versions, date and other

control numbers available to confirm that no unauthorized changes were made.

For security reasons, it is strongly recommended the weekly inspection of the items listed in this document.

If any item is not completely normal, the device should be sent immediately to maintenance. The KT-1, as any of secure equipment from RB ONE GMBH, passes for security procedures when sent back for maintenance.

These procedures aim to keep the security of the devices.

### <span id="page-10-0"></span>**3.1.3 PIN Confidentiality**

KT-1 should be given to the cardholder during the PIN entry. The KT-1 has been approved

for use with a privacy shield. The KT-1 uses two polarizers mounted under the screen to

provide screen protection. The picture of the approved privacy shield as below,

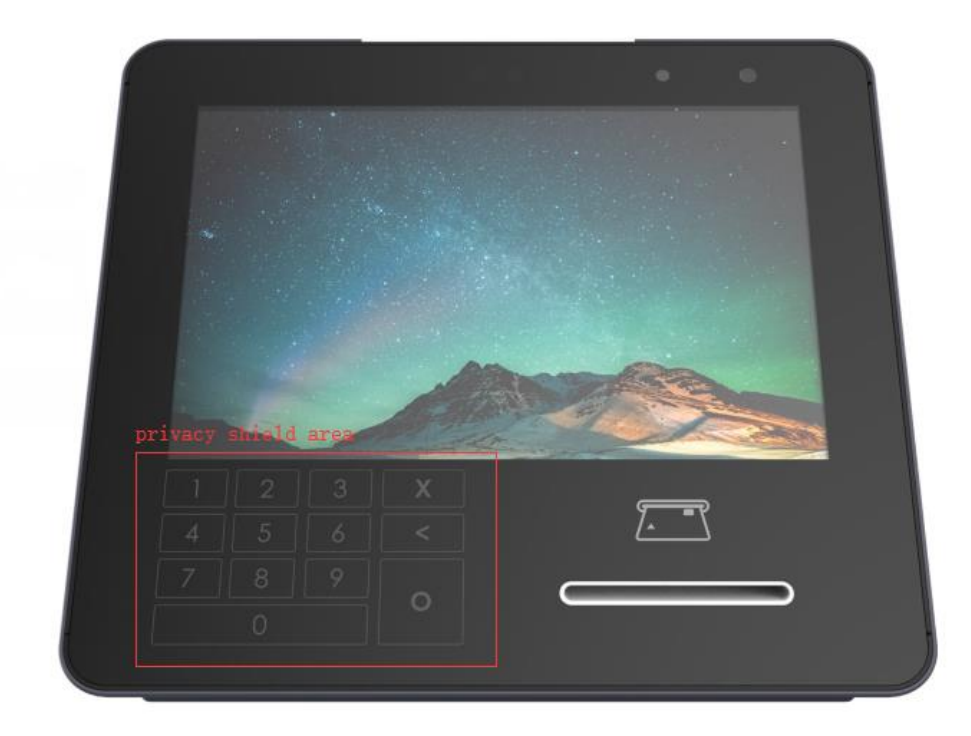

Figure 3 - privacy shield

### <span id="page-11-0"></span>**3.1.4 Decommissioning**

Before decommissioning or refurbishing the device, all sensitive data must be erased.

This can be done by putting the device into tampered status.

The recommended way of doing so is by disassembling the device, which will cause the

immediate erasure of sensitive data and lock any operation.

# <span id="page-11-1"></span>**3.2 Hardware**

#### <span id="page-11-2"></span>**3.2.1 Tamper Response**

The device has a protection mechanism for physical tamper attack. At the tamper event,

the device will display a 'Trigger!!!' message as seen Figure 4, rings the buzzer and blocks

any operation. Even if the device is rebooted, it will remain blocked for any operation,

display a 'Trigger!!!' message and rings the buzzer to indicate the tampered state.

If the device is in the tampered state, the user must contact the device maintenance or

authorized center immediately, remove it from service and keep it away from potential

illegal investigation.

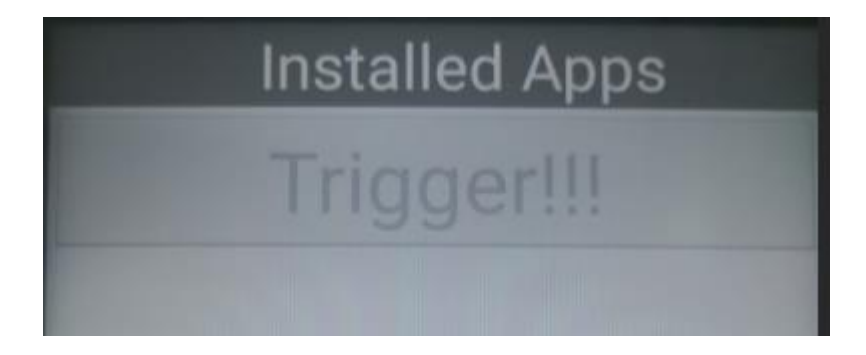

#### Figure 4 - Tamper Response

### <span id="page-11-3"></span>**3.2.2 Operational Conditions**

The following are the temperature and humidity specifications of the device:

- Operating temperature: 0° to 50° C (32° to 122° F)
- Storage temperature: -20°C to 70°C (-4° to 158° F) Relative humidity: 5% to 95% (RH non-condensing)

Subjecting the device to extreme environmental conditions may result in tamper events.

Any temperatures above 120°C ( $\pm$  5°) or below -30°C ( $\pm$ 5°) may result in a tamper

condition. Additionally, if the backup battery voltage drifts outside of the range of 2.1 VDC

to 3.6 VDC, the unit may tamper as well.

# <span id="page-12-0"></span>**3.3 Software**

#### <span id="page-12-1"></span>**3.3.1 Development Guidance**

All software development should follow the guidance listed in the references of this

document. Mainly the "Secure Software Development Guide" for general development.

The "OP Secure Software Development Guide" should be followed if an application uses

WiFi or GPRS with open protocols.

#### <span id="page-12-2"></span>**3.3.2 Signing Mechanisms**

All firmware, applications and signing keys must be signed with the following

cryptographic algorithms:

- RSA 2048, used for signature checking
- SHA2-256, used for calculating hash for data integrity

More details about the signing process are described in "Sign Tools Using Guide".

#### <span id="page-13-0"></span>**3.3.3 Update Procedures**

All software, firmware and configuration parameters can be updatable. All updates and

patches must be cryptographically authenticated by the device, whether performed locally or remotely. If the authenticity of the update or patch cannot be confirmed, it will be rejected by the device. In case of remote updates, the communication should be established according to "OP Secure Software Development Guide" rules. The "Software Update Procedure" provides more information regarding update procedures.

It is recommended to use the latest stable version of software and firmware.

#### <span id="page-13-1"></span>**3.3.4 Self-Test**

A complete self-test that checks all integrity of the device is performed upon start and

once each day of continuous use under normal operation. Additional tests may be

performed by the applications at any time.

The self-test is performed automatically, so no initialization by an operator is required.

Once any failure is detected in this process, a warning message will be displayed

until the problem is solved and any operation will be blocked.

# <span id="page-13-2"></span>**4 Administration**

### <span id="page-13-3"></span>**4.1 Configuration Settings**

After released to the market, the device does not have any security sensitive

configuration set-up necessary to meet security requirements.

# <span id="page-14-0"></span>**4.2 Default Value Update**

After released to the market, the administrator's password should be changed before use.

The steps are below,

- 1. After device power on, click "Main Menu" button.
- 2. Click "Change Admin Pwd" button. At this time, the old passwords will be required to

enter for authentication the administrator's identity. If the authentication is successful,

enter the new password to finish the password changes.

# <span id="page-14-1"></span>**4.3 Key Management**

The device implements the following key management techniques:

- DUKPT, based on key derivation to allow a unique key for each transaction.
- Master Key / Session Key, based on hierarchy of keys. The session keys used

can be unique per cryptographic operation.

• Fixed key, based on a unique key for each terminal.

All key management techniques are specified on ANSI X9.24 parts 1 and 2.

# <span id="page-14-2"></span>**4.3.1 Cryptographic Algorithms**

The device includes the following algorithms for key management:

- TDES (112 and 168 bits)
- AES (128 to 256 bits)
- RSA (2048 to 4096 bits)
- SHA2 (256 to 512 bits)

Others cryptographic algorithms are also available or may be used for non-key

related operations.

# <span id="page-15-0"></span>**4.3.2 Key Loading Policy**

The device does not support manual cryptographic key entry. Key loading must meet

key management requirements described in "Device Initialization Procedure".

#### <span id="page-15-1"></span>**4.3.3 Key Usages**

The usual key usages available in device are PIN encryption, data encryption or

decryption and key transport. These keys can be used with TDES or AES algorithms

using any of the key management techniques available.

#### <span id="page-15-2"></span>**4.3.4 Key Replacement**

Any keys should be replaced with a new key value whenever the compromise of the

original key is known or suspected, and whenever the time deemed feasible to

determine the key by exhaustive attack elapses, as defined in "NIST SP 800-57-1".

## <span id="page-15-3"></span>**4.4 Roles and Services**

The device has no functionality that gives access to security sensitive services, based

on roles. Such services are only available in authorized facilities managed through

dedicated tools, using cryptographic authentication.